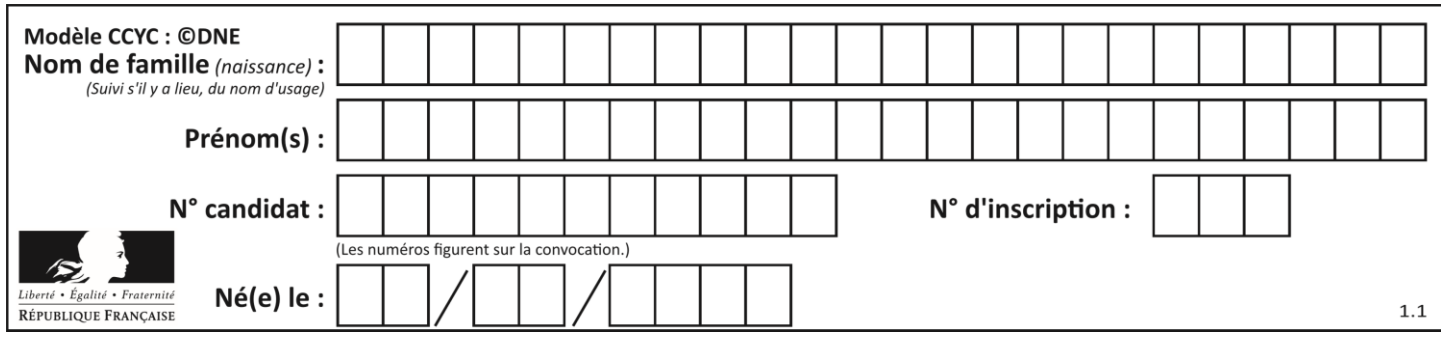

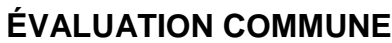

**CLASSE :** Première

**VOIE :** ☒ Générale ☐ Technologique ☐ Toutes voies (LV)

**ENSEIGNEMENT : spécialité Numérique et Sciences Informatiques (NSI)**

**DURÉE DE L'ÉPREUVE :** 02 h 00

**Niveaux visés (LV) :** LVA LVB

**Axes de programme :**

**CALCULATRICE AUTORISÉE :** ☐Oui ☒ Non

**DICTIONNAIRE AUTORISÉ :** ☐Oui ☒ Non

☒ Ce sujet contient des parties à rendre par le candidat avec sa copie. De ce fait, il ne peut être dupliqué et doit être imprimé pour chaque candidat afin d'assurer ensuite sa bonne numérisation.

 $\Box$  Ce sujet intègre des éléments en couleur. S'il est choisi par l'équipe pédagogique, il est nécessaire que chaque élève dispose d'une impression en couleur.

☐ Ce sujet contient des pièces jointes de type audio ou vidéo qu'il faudra télécharger et jouer le jour de l'épreuve.

**Nombre total de pages :** 18

L'épreuve consiste en 42 questions, rangées en 7 thèmes.

Pour chaque question, le candidat gagne 3 points s'il choisit la bonne réponse, perd 1 point s'il choisit une réponse fausse. S'il ne répond pas ou choisit plusieurs réponses, il ne gagne ni ne perd aucun point.

Le total sur chacun des 7 thèmes est ramené à 0 s'il est négatif.

La note finale s'obtient en divisant le total des points par 6,3 et en arrondissant à l'entier supérieur.

# **Le candidat indique ses réponses aux questions en pages 2 et 3.**

**Seules les pages 1 à 4 sont rendues par le candidat à la fin de l'épreuve, pour être numérisées.**

Les questions figurent sur les pages suivantes.

**G1SNSIN05130**

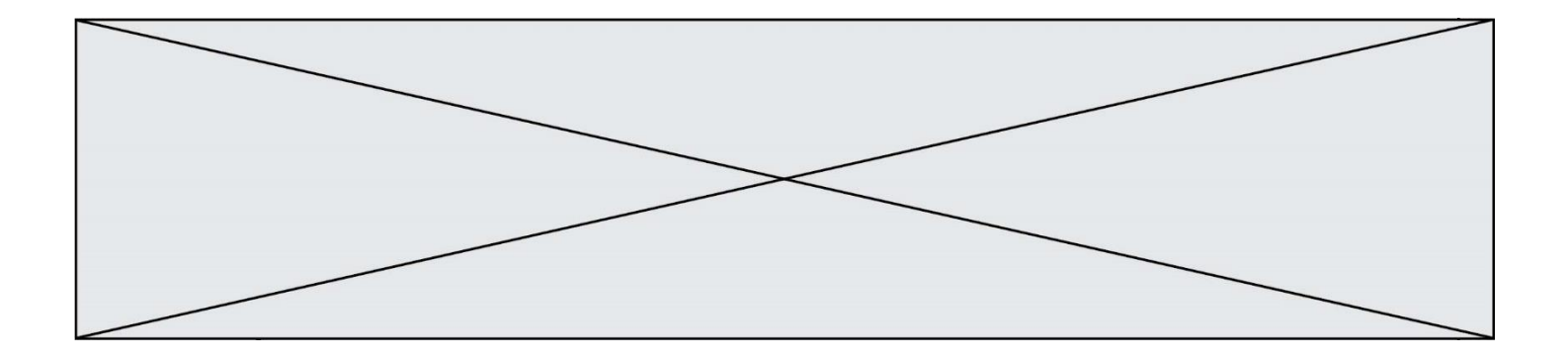

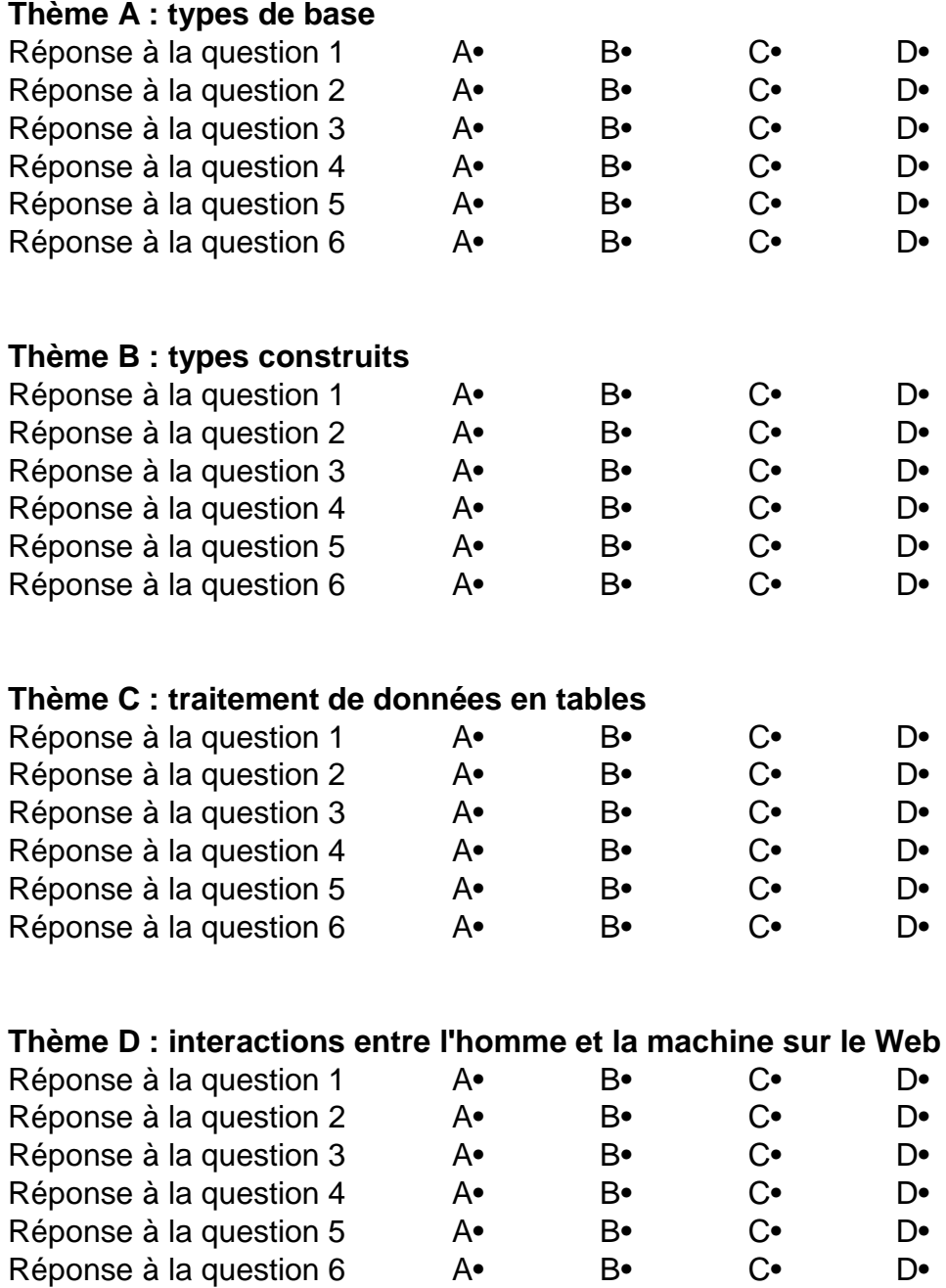

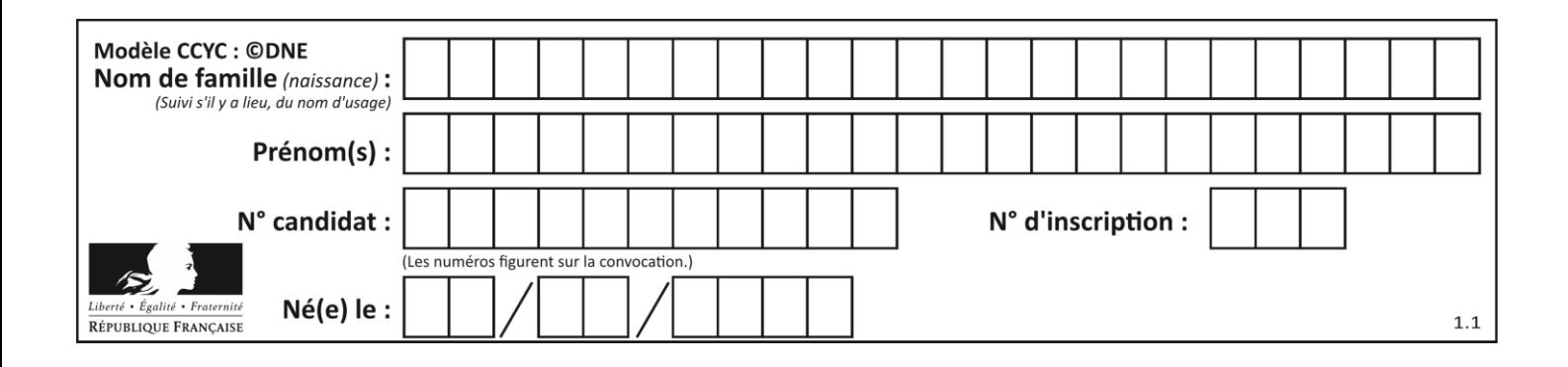

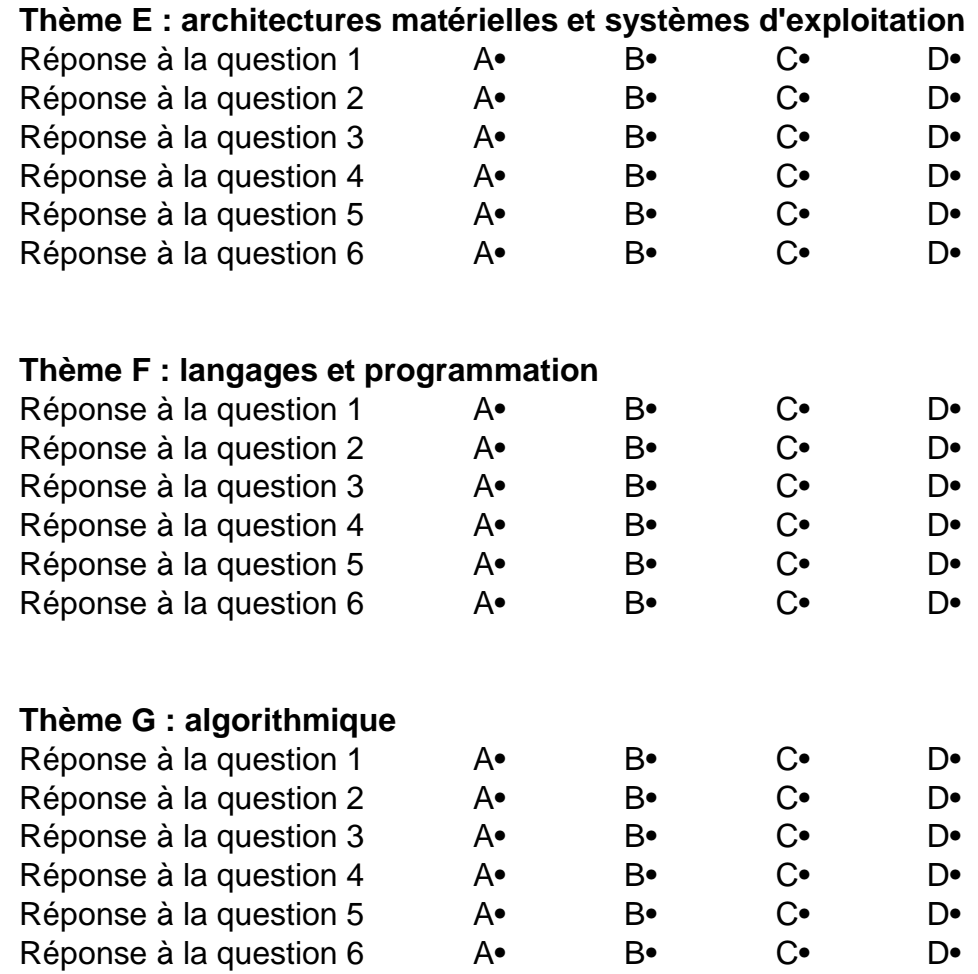

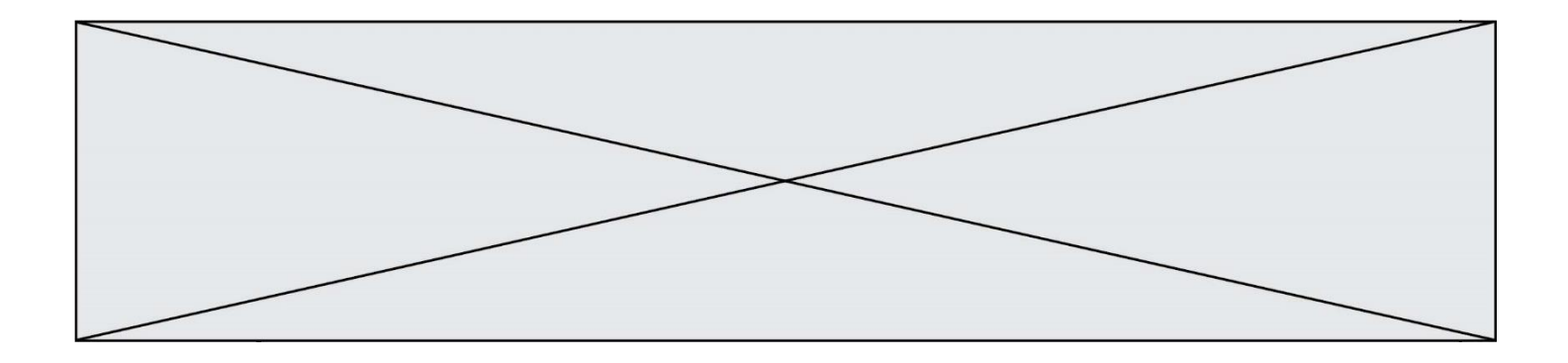

**G1SNSIN05130**

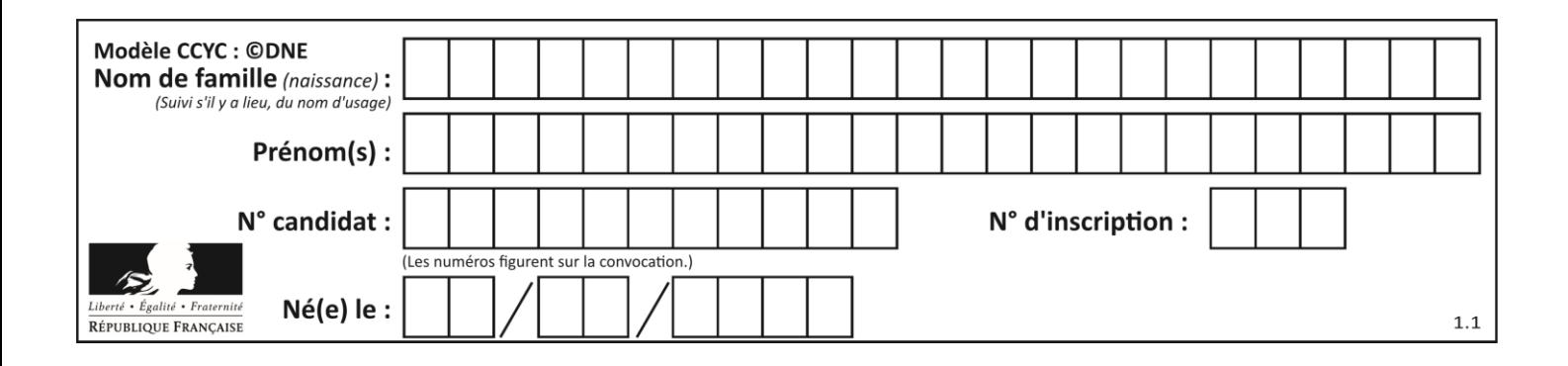

# **Thème A : types de base**

# **Question A.1**

Que peut-on dire du programme Python suivant de calcul sur les nombres flottants ?

 $x = 1.0$ while  $x := 0.0$ :  $x = x - 0.1$ 

# *Réponses*

- A l'exécution peut ne pas s'arrêter, si la variable x n'est jamais exactement égale à 0.0
- B à la fin de l'exécution,  $x$  vaut  $0.00001$
- C à la fin de l'exécution, x vaut 0.00001
- D l'exécution s'arrête sur une erreur FloatingPointError

# **Question A.2**

Parmi les quatre expressions suivantes, laquelle s'évalue en True ?

#### **Réponses**

- A False and (True and False)
- B False or (True and False)
- C True and (True and False)
- D True or (True and False)

### **Question A.3**

Quelle est l'écriture en base 2, sur 8 bits et en complément à 2 du nombre −113 ?

### **Réponses**

- A 0111 0001
- B 1000 1110
- C 1000 1111
- D 1011 0011

### **Question A.4**

Quel est le nombre minimum de bits qui permet de représenter les 7 couleurs de l'arc-en-ciel ? *Réponses*

- A 2
- B 3
- C 4
- D 5

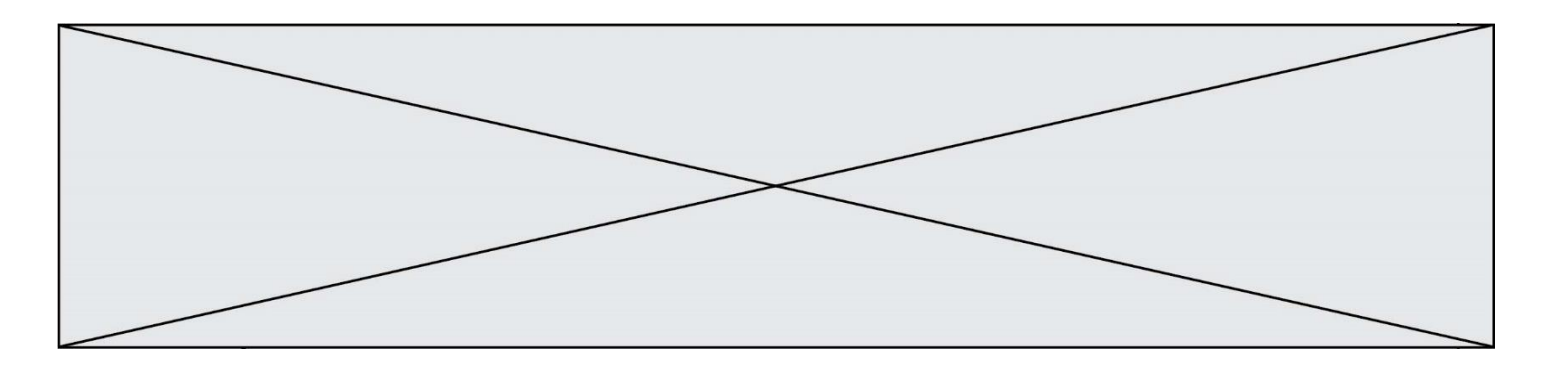

## **Question A.5**

Le codage d'une couleur se fait à l'aide de trois nombres compris chacun, en écriture décimale, entre 0 et 255 (code RVB).

La couleur « vert impérial » est codée, en écriture décimale, par (0, 86, 27). Le codage hexadécimal correspondant est :

#### *Réponses*

- A (0, 134, 39) B (0, 134, 1B) C (0, 56, 1B)
- D (0, 56, 39)

### **Question A.6**

Comment s'écrit le nombre −42 en binaire, sur 8 bits, en complément à 2 ?

- A -0010 1010
- B 1010 1011
- C 1101 0101
- D 1101 0110

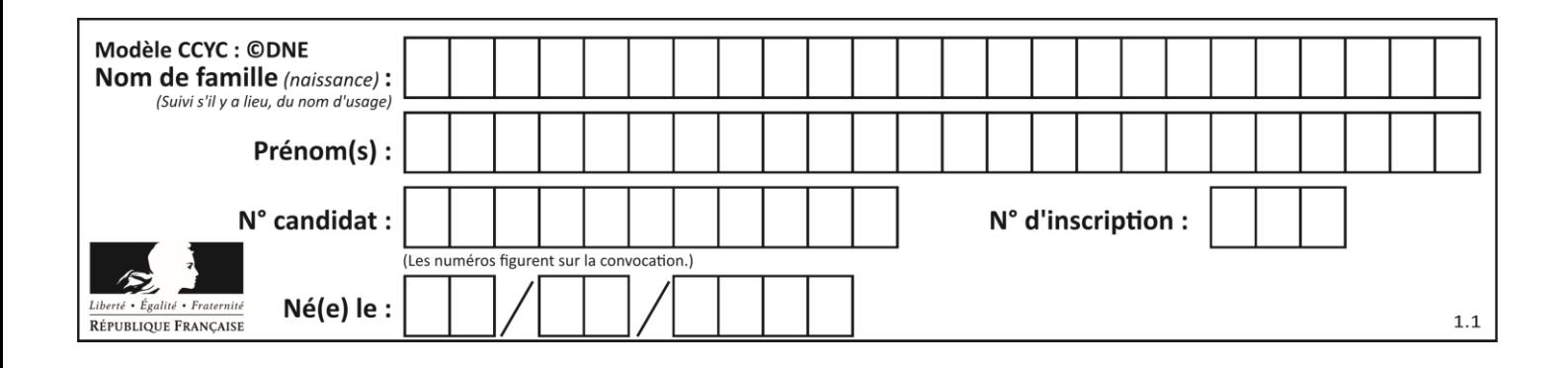

# **Thème B : types construits**

# **Question B.1**

On dispose dans le tableau annee2019 les températures mensuelles moyennes d'une région française. On exécute le script suivant :

```
annee2019 = [('janvier',6), ('février',6), ('mars',12),
 ('avril',20), ('mai',23), ('juin',25),
 ('juillet',29), ('août',25), ('septembre',22),
 ('octobre',15), ('novembre',11), ('décembre',7)]
m = annee2019[0][1]
for mois in annee2019:
       if (m > \text{mois}[1]):
        m = \text{mois}[1]
```
Que contient la variable m à la fin de cette exécution ?

#### **Réponses**

- A le mois le plus froid
- B le mois le plus chaud
- C la température moyenne la plus basse
- D la température moyenne la plus haute

#### **Question B.2**

On définit la liste L ainsi :

 $L = [ [1], [1,2], [1,2,3] ]$ 

Des égalités suivantes, une seule est fausse. Laquelle ?

#### *Réponses*

- A  $len(L[0]) == 1$  $B$  len(L) == 6
- C  $len(L[2]) == 3$
- D  $L[2][2] == 3$

#### **Question B.3**

On définit une liste **:** L = [1, 1, 2, 9, 3, 4, 5, 6, 7]. Quelle expression a-t-elle pour valeur la liste [4, 16, 36] ? *Réponses* A  $[(x * x) % 2 == 0 for x in listed]$ B [x for x in liste if  $x % 2 == 0$ ] C [x \* x for x in liste]

D  $[x * x for x in listed if x % 2 == 0]$ 

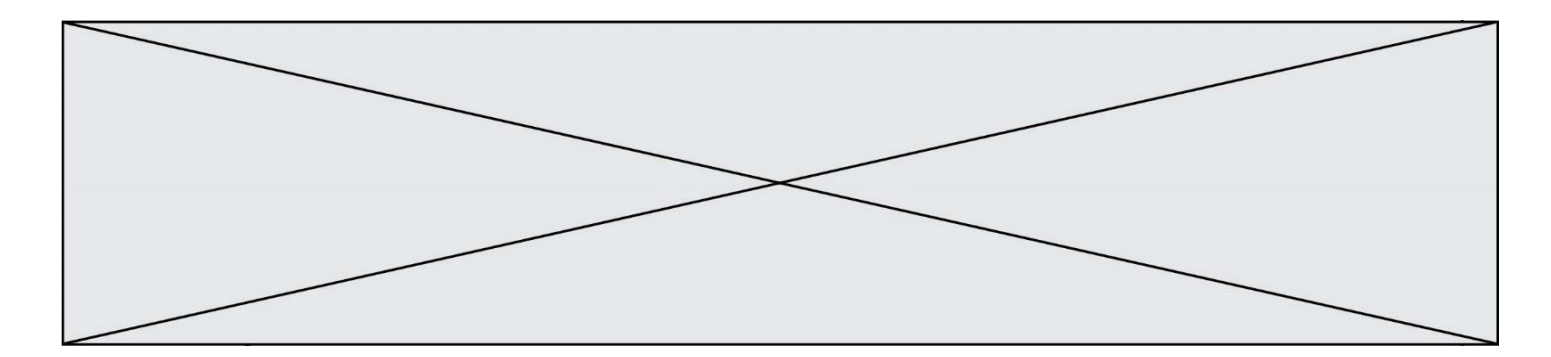

## **Question B.4**

On définit le dictionnaire d = {'a': 1, 'b': 2, 'c': 3, 'z': 26}. Quelle expression permet de récupérer la valeur de la clé 'z' ?

# **Réponses**

- $A \ d[4]$
- B d[26]
- $C$  d[z]
- D d['z']

### **Question B.5**

On considère le code suivant :

 $D = \{ 'a': '1', '2': 'a', 'b': 'a', 'c': '3' \}$ 

Que vaut D['a'] à la fin de son exécution ?

## **Réponses**

A '1' B 2 C [ '2', 'b' ] D [ '1', '3' ]

#### **Question B.6**

On considère le script suivant :

t = [2, 8, 9, 2] t[2] = t[2] + 5

Quelle est la valeur de t à la fin de son exécution ?

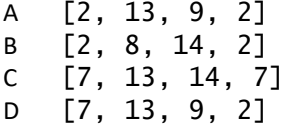

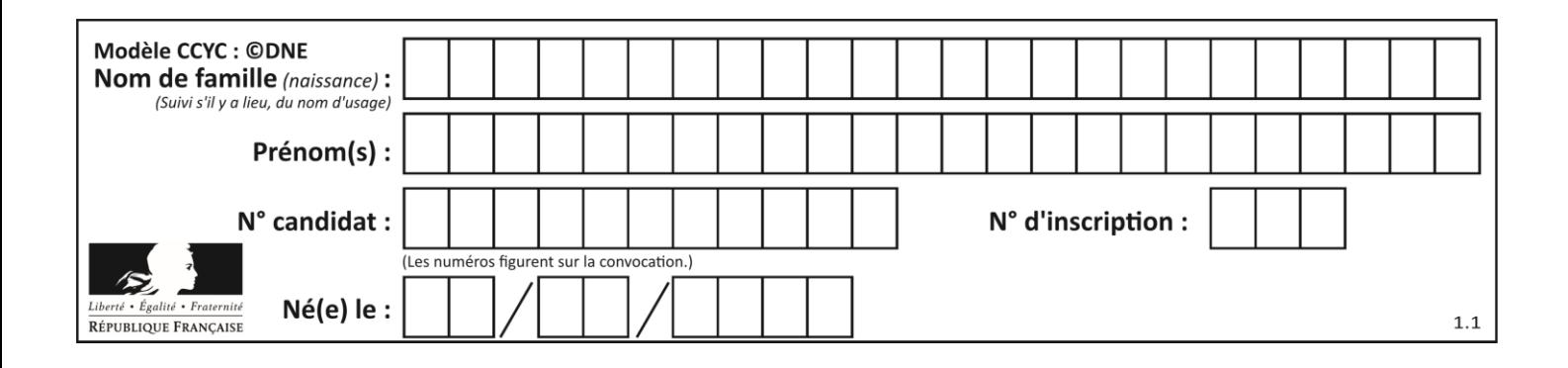

# **Thème C : traitement de données en tables**

### **Question C.1**

On écrit la fonction suivante :

```
def extreme(t, test):
  m = t[0]for x in t:
    if test(x,m):
      m = xreturn m
```
On dispose d'une liste L dont les éléments sont des couples (nom, note). Par exemple :

```
L = [ ('Alice', 17), ('Barnabé', 18), 
       ('Casimir', 17), ('Doriane', 20), 
       ('Emilien', 15), ('Fabienne', 16) ]
```
On aimerait que l'appel de fonction extreme(L, test) renvoie un couple présentant la note maximale. Quelle définition de la fonction test peut-on utiliser ?

#### *Réponses*

```
A def test(a,b):
     return a[0] < b[0]
```

```
A def test(a,b):
     return a[0] > b[0]
```

```
B def test(a,b):
     return a[1] < b[1]
```

```
D def test(a,b):
     return a[1] > b[1]
```
# **Question C.2**

```
On a défini :
  mendeleiev = [['H','.', '.','.','.','.','.','He'],
               ['Li','Be','B','C','N','O','Fl','Ne'],
               ['Na','Mg','Al','Si','P','S','Cl','Ar'],
               ...... ]
```
Comment construire la liste des gaz rares, c'est-à-dire la liste des éléments de la dernière colonne ?

### **Réponses**

```
A gaz_rares = [ periode[7] for periode in mendeleiev]
B gaz_rares = [ periode for periode in mendeleiev[7]]
C gaz_rares = [ periode for periode[7] in mendeleiev]
D gaz rares = [periode[8] for periode in mendeleiev]
```
### **Question C.3**

Parmi les extensions suivantes, laquelle caractérise un fichier contenant des données que l'on peut associer à un tableau de pixels ?

**G1SNSIN05130**

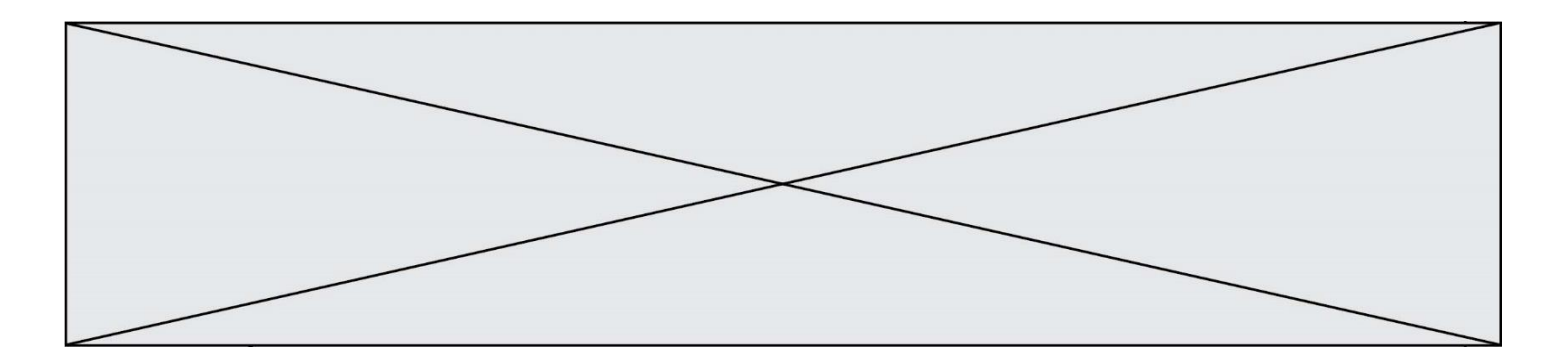

## *Réponses*

- A pdf
- B xls
- C png
- D exe

# **Question C.4**

On utilise habituellement un fichier d'extension csv pour quel type de données ?

#### *Réponses*

- A des données structurées graphiquement
- B des données sonores
- C des données compressées
- D des données structurées en tableau

### **Question C.5**

Quelle est la valeur de x après exécution du programme ci-dessous ?

 $t = [[3, 4, 5, 1], [33, 6, 1, 2]]$  $x = t[0][0]$ for i in range(len(t)): for j in range(len(t[i])): if x < t[i][j]: x = t[i][j]

#### *Réponses*

- A 3 B 5 C 6
- D 33

#### **Question C.6**

Quelle expression Python permet d'accéder au numéro de téléphone de Tournesol, sachant que le répertoire a été défini par l'affectation suivante :

```
repertoire = [{'nom':'Dupont', 'tel':'5234'},
           {'nom':'Tournesol', 'tel':'5248'}, {'nom':'Dupond', 
'tel':'3452'}]
```
- A repertoire['Tournesol']
- B repertoire['tel'][1]
- C repertoire[1]['tel']
- D repertoire['Tournesol'][tel]

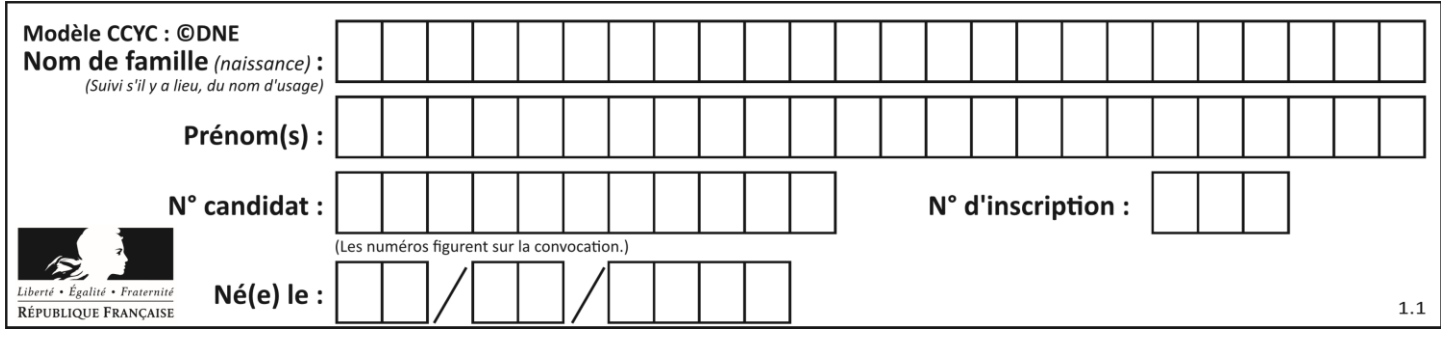

# **Thème D : interactions entre l'homme et la machine sur le Web**

# **Question D.1**

On souhaite qu'un menu apparaisse à chaque fois que l'utilisateur passe sa souris sur l'image de bannière du site. L'attribut de la balise img dans lequel on doit mettre un code Javascript à cet effet est :

### **Réponses**

- A onclick
- B src
- C alt
- D onmouseover

# **Question D.2**

Parmi les éléments suivants, lequel est un protocole ?

#### **Réponses**

- A GET
- B POST
- C HTTP
- D HTML

### **Question D.3**

Parmi ces quatre éléments d'un formulaire HTML, lequel est prévu pour envoyer les données saisies ? *Réponses*

- A <input name="file" type="file"/>
- B <input value="here we go !" type="submit"/>
- C <input name="email" type="email"/>
- D <input value="once again !" type="reset"/>

### **Question D.4**

Quelle méthode doit utiliser la requête envoyée au serveur lorsque vous entrez votre identifiant et votre mot de passe dans un formulaire sécurisé ?

- A GET
- B POST
- C FORM
- D SUBMIT

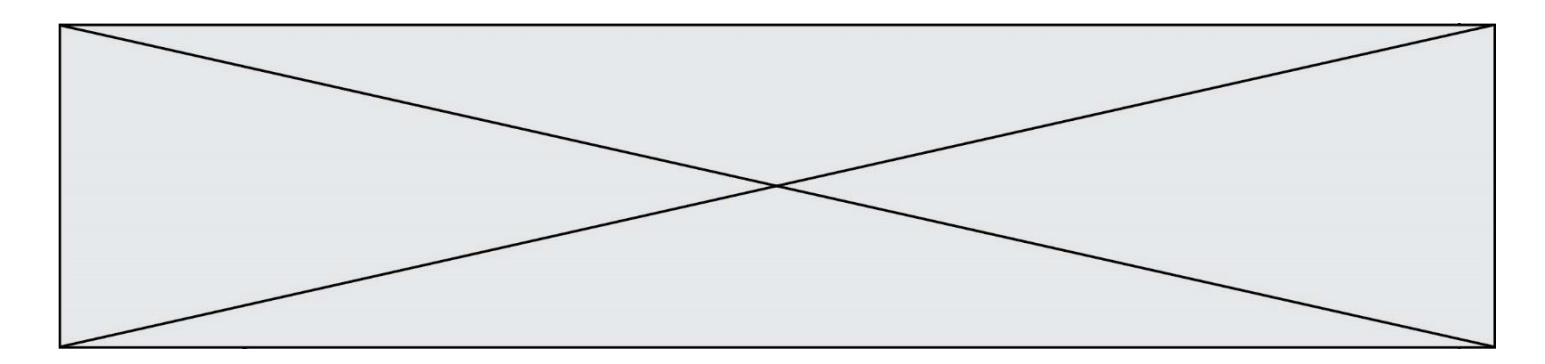

# **Question D.5**

Parmi les réponses suivantes, que permet d'effectuer la méthode POST du protocole HTTP ?

# **Réponses**

- A Définir le style d'une page web
- B Pirater des données bancaire
- C Envoyer une page web vers le client
- D Envoyer les données saisies dans un formulaire HTML vers un serveur

### **Question D.6**

En HTML, qu'est-ce que la balise <a> ?

- A Une balise de formulaire
- B Une balise d'en-tête<br>C Une balise de lien ou
- C Une balise de lien ou d'ancre<br>D Une balise de tableau
- Une balise de tableau

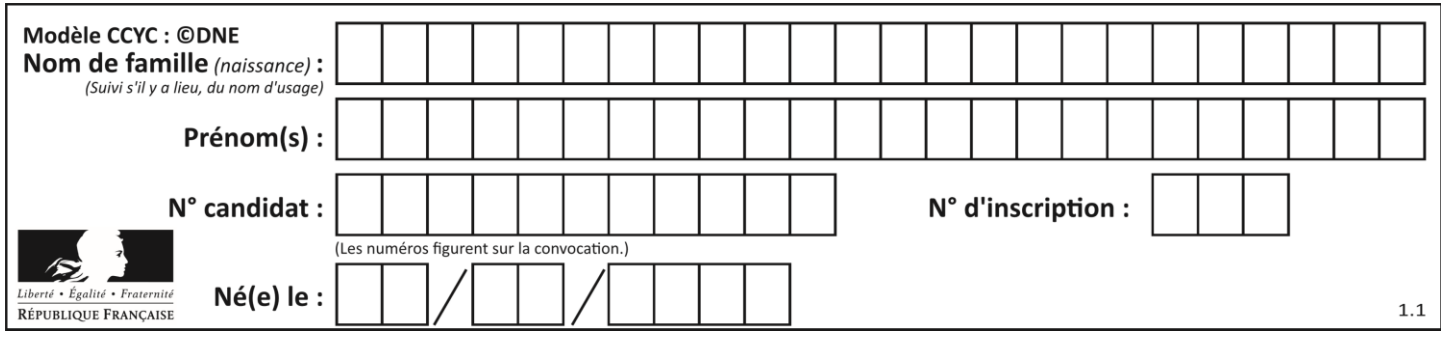

# **Thème E : architectures matérielles et systèmes d'exploitation**

# **Question E.1**

Quelle commande du shell Linux permet de modifier les autorisations d'accès à un fichier ?

#### **Réponses**

- A chmod
- B chown
- C chgrp
- D dir

## **Question E.2**

Identifier parmi les éléments suivants celui qui est uniquement un périphérique de sortie.

#### **Réponses**

- A clavier
- B souris
- C écran
- D microphone

## **Question E.3**

Laquelle des mémoires suivantes est volatile ?

### **Réponses**

- A RAM
- B disque dur
- C ROM
- D clef USB

## **Question E.4**

Dans un shell sous Linux, Alice utilise la commande pwd. Cette commande :

- A liste les fichiers du répertoire courant
- B liste les répertoires du répertoire courant
- C affiche le chemin du répertoire courant
- D affiche les permissions relatives au répertoire courant

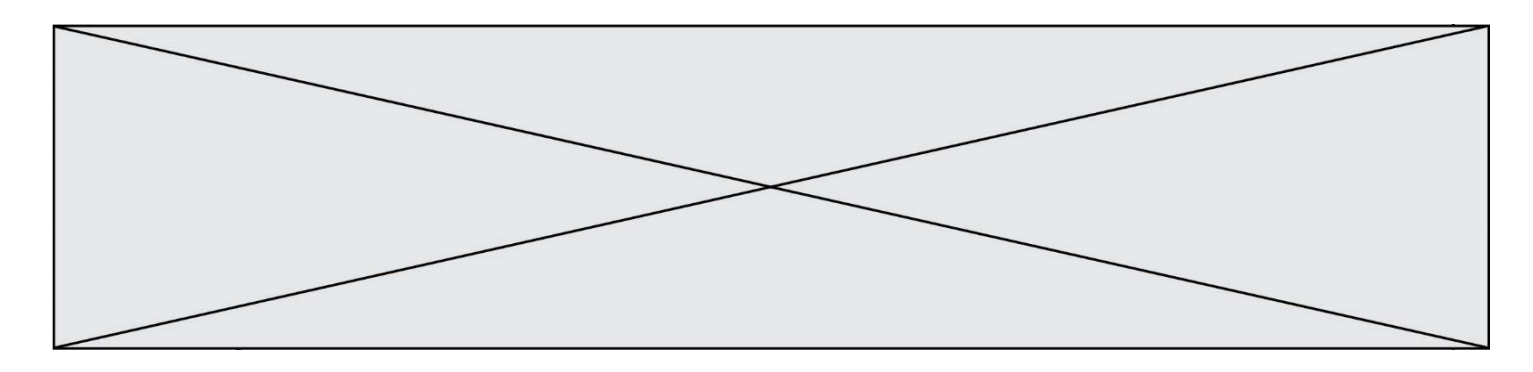

# **Question E.5**

Parmi tous les registres internes que possède une architecture mono-processeur, il en existe un appelé compteur ordinal (*program counter*).

Quel est le rôle de ce registre ?

# **Réponses**

- A il contient l'adresse mémoire de la prochaine instruction à exécuter
- B il contient le nombre d'instructions contenues dans le programme
- C il contient l'adresse mémoire de l'opérande à récupérer
- D il contient le nombre d'opérandes utilisés

### **Question E.6**

Dans la console Linux, quelle commande faut-il exécuter pour obtenir la liste des répertoires et dossiers contenus dans le répertoire courant ?

- A man pwd
- B cd pwd
- C ls -l
- D man ls -l

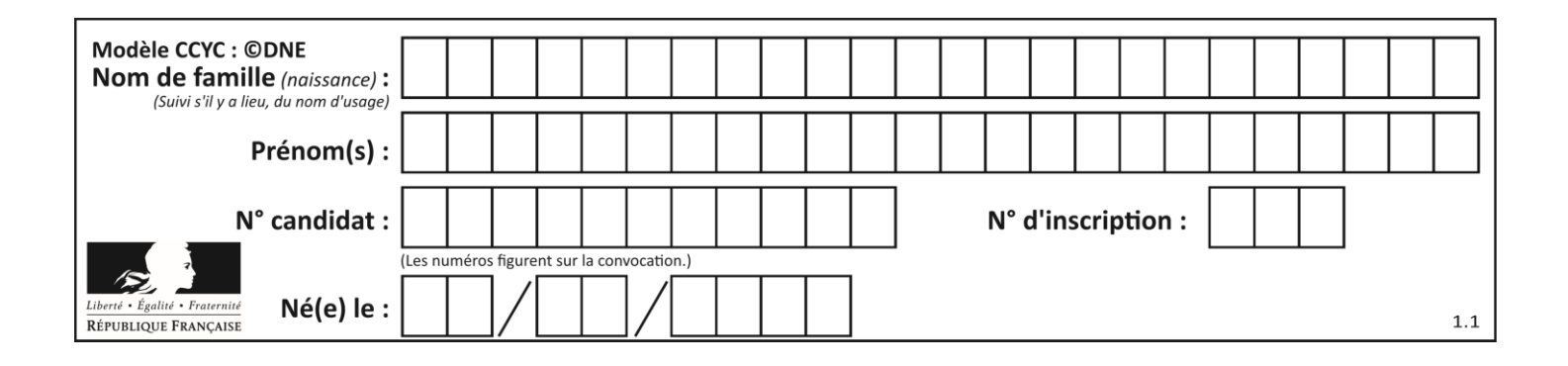

# **Thème F : langages et programmation**

# **Question F.1**

On exécute le script suivant.

 $n = 6$  $s = 0$ while  $n >= 0$ :  $s = s + n$  $n = n - 1$ 

Que contient la variable s à la fin de cette exécution ?

#### **Réponses**

A 0

B 6

- C 15
- D 21

# **Question F.2**

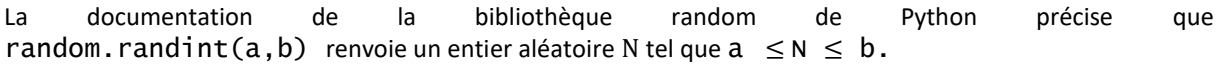

Afin d'obtenir un entier choisi aléatoirement dans l'ensemble {-4 ; -2 ; 0 ; 2 ; 4}, après avoir importé la librairie random de Python, on peut utiliser l'instruction :

### **Réponses**

- A random.randint(0,8)/2
- B random.randint $(0,8)/2 4$
- C random.randint $(0,4)*2 2$
- D (random.randint $(0, 4)$  2)  $*$  2

### **Question F.3**

Avec la définition de fonction capital\_double suivante, que peut-on toujours affirmer à propos du résultat n retourné par la fonction ?

```
def capital_double (capital, interet):
   montant = capitaln = 0while montant \leq 2 * capital:
        montant = montant + interetn = n + 1 return n
```

```
A n == capital / interet
B capital * n * interet > 2 * capital
C capital + n * interet > 2 * capital
D n == 2 * capital / interet
```
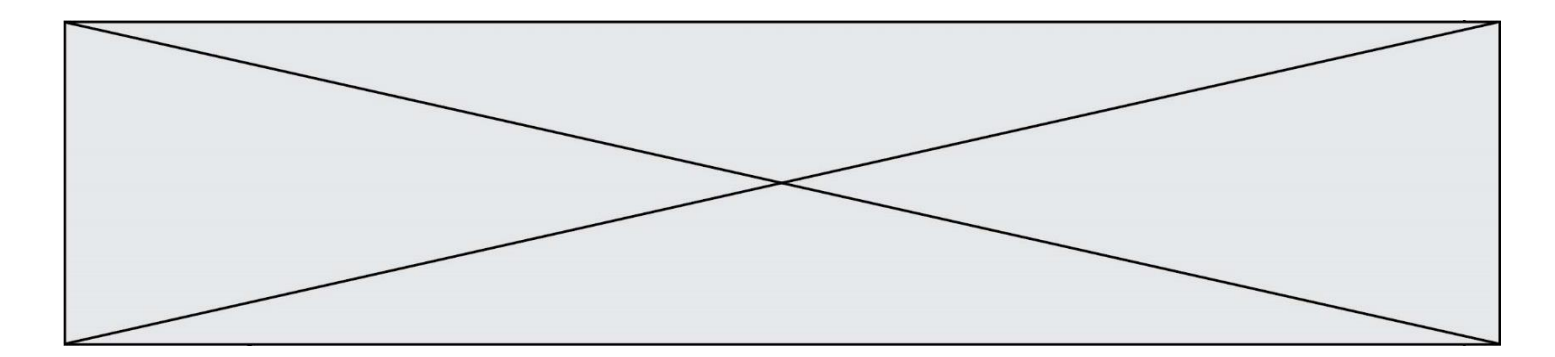

# **Question F.4**

Quelle est la valeur de la variable n à la fin de l'exécution du script ci-dessous ?

 $n = 1$ for i in range(4): n = n + 2

#### **Réponses**

 $\begin{array}{ccc}\nA & 1 \\
B & 8\n\end{array}$ B 8

C 9

D 18

### **Question F.5**

On considère la fonction ci-dessous :

def maFonction(c): if c <= 10:  $p = 12$ if  $c \le 18$ :  $p = 15$ if  $c \leq 40$ :  $p = 19$  else:  $p = 20$ return p

Que renvoie maFonction(18) ?

# *Réponses*

- A 12 B 15
- C 19
- D 20

## **Question F.6**

Quelle est la valeur de la variable b à la fin de l'exécution du script suivant ?

$$
a = 3\nb = 6\nif a > 5 or b != 3:\nb = 4\nelse:\nb = 2
$$

#### **Réponses**

A 2

B 4

- 
- $\begin{matrix} C & 5 \\ D & 6 \end{matrix}$ D 6

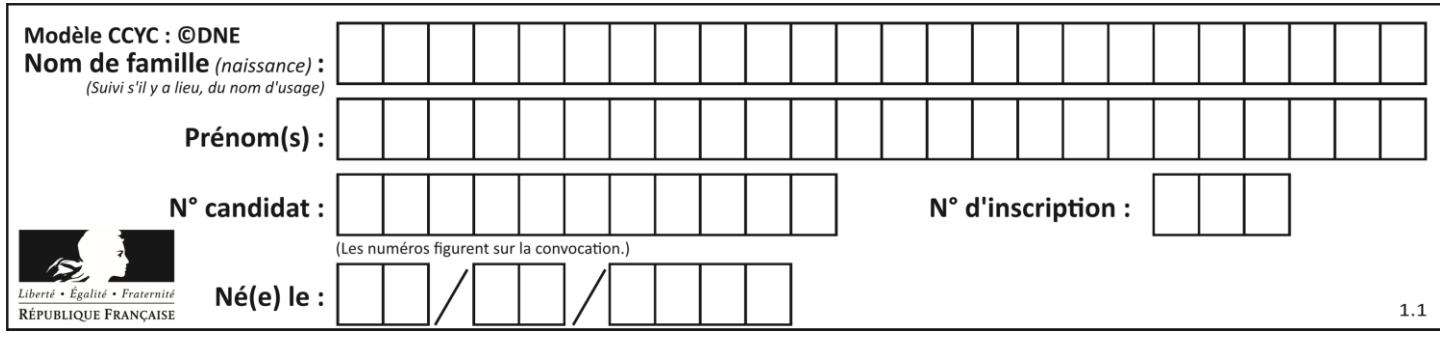

# **Thème G : algorithmique**

# **Question G.1**

Quel est l'ordre de grandeur du coût du tri par insertion (dans le pire des cas) ?

### **Réponses**

- A l'ordre de grandeur du coût dépend de l'ordinateur utilisé
- B linéaire en la taille du tableau à trier
- C quadratique en la taille du tableau à trier
- D indépendant de la taille du tableau à trier

### **Question G.2**

Avec un algorithme de recherche par dichotomie, combien d'étapes sont nécessaires pour déterminer que 35 est présent dans le tableau [1, 7, 12, 16, 18, 20, 24, 28, 35, 43, 69] ?

# *Réponses*

- A 1 étape
- B 2 étapes
- C 9 étapes
- D 11 étapes

# **Question G.3**

Pour rendre la monnaie, il est possible d'utiliser un algorithme glouton.

Une seule des affirmations suivantes est vraie :

- A Avec un algorithme glouton, on rend la monnaie en commençant toujours par la pièce ayant la plus grande valeur possible et en procédant ensuite par valeurs décroissantes.
- B Avec un algorithme glouton, on rend la monnaie en commençant toujours par la pièce de plus petite valeur afin de maximiser le nombre de pièces rendues.
- C Quel que soit le type de pièces dans un pays donné, un algorithme glouton donne toujours la monnaie de manière optimale.
- D Un algorithme glouton procède en testant toutes les combinaisons possibles de pièces afin de trouver le rendu optimal.

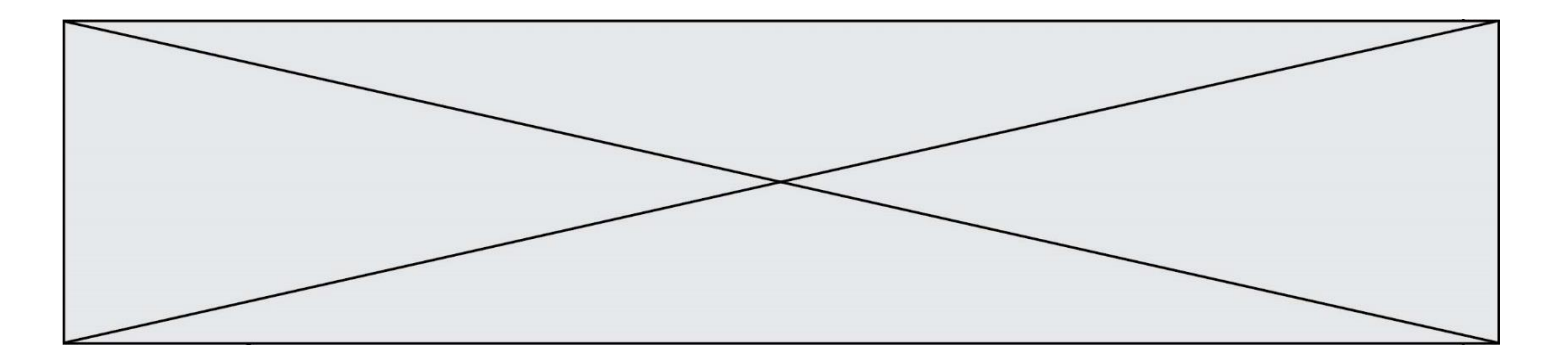

# **Question G.4**

On considère le code suivant de recherche d'une valeur dans une liste :

```
def search(x, y):
 # x est la valeur à chercher
 # y est une liste de valeurs
    for i in range(len(y)):
if x == y[i]: return i
    return None
```
Quel est le coût de cet algorithme ?

#### **Réponses**

- A constant
- B logarithmique
- C linéaire
- D quadratique

#### **Question G.5**

On dispose en quantité illimité de pièces de 1 euro, 2 euros et 5 euros. On veut totaliser une somme de 18 euros. Quelle est la solution donnée par l'algorithme glouton ?

#### **Réponses**

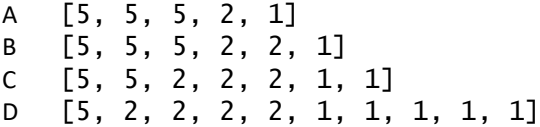

#### **Question G.6**

On dispose d'une fonction moyenne qui calcule la moyenne d'une liste de nombres et on écrit la fonction suivante :

```
def centrage(L, a):
  for i in range(0,len(L)):
     L[i] = L[i] - a
  return L
```
Pour la liste  $L1 = [5, 3, 1]$ , quelle est la valeur de centrage( $L1$ , moyenne( $L1$ ))? *Réponses*

```
A [5.0, 3.0, 1.0]
B [3.0, 3.0, 3.0]
C [2.0, 0.0, -2.0]
D [2.0, 1.0, -0.3333333]
```